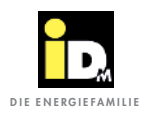

## 2.2.9. Kommunikation mit SMA Datamanager

Bei der Kommunikation mit dem SMA Datamanager ist es wichtig, dass die Wärmepumpe und der Datamanager im selben Netzwerk sind. Die Kommunikation zwischen Wärmepumpe und Datamanager erfolgt automatisch über das Netzwerk (Datamanager Protokoll / Port 502). Mit dem Überschussstrom wird die Trinkwarmwasserbereitung, die Wärmespeicher- und die Heizungsbewirtschaftung durchgeführt.

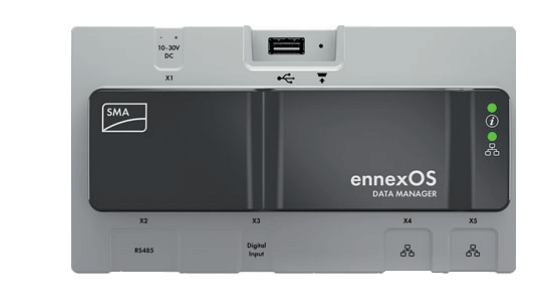

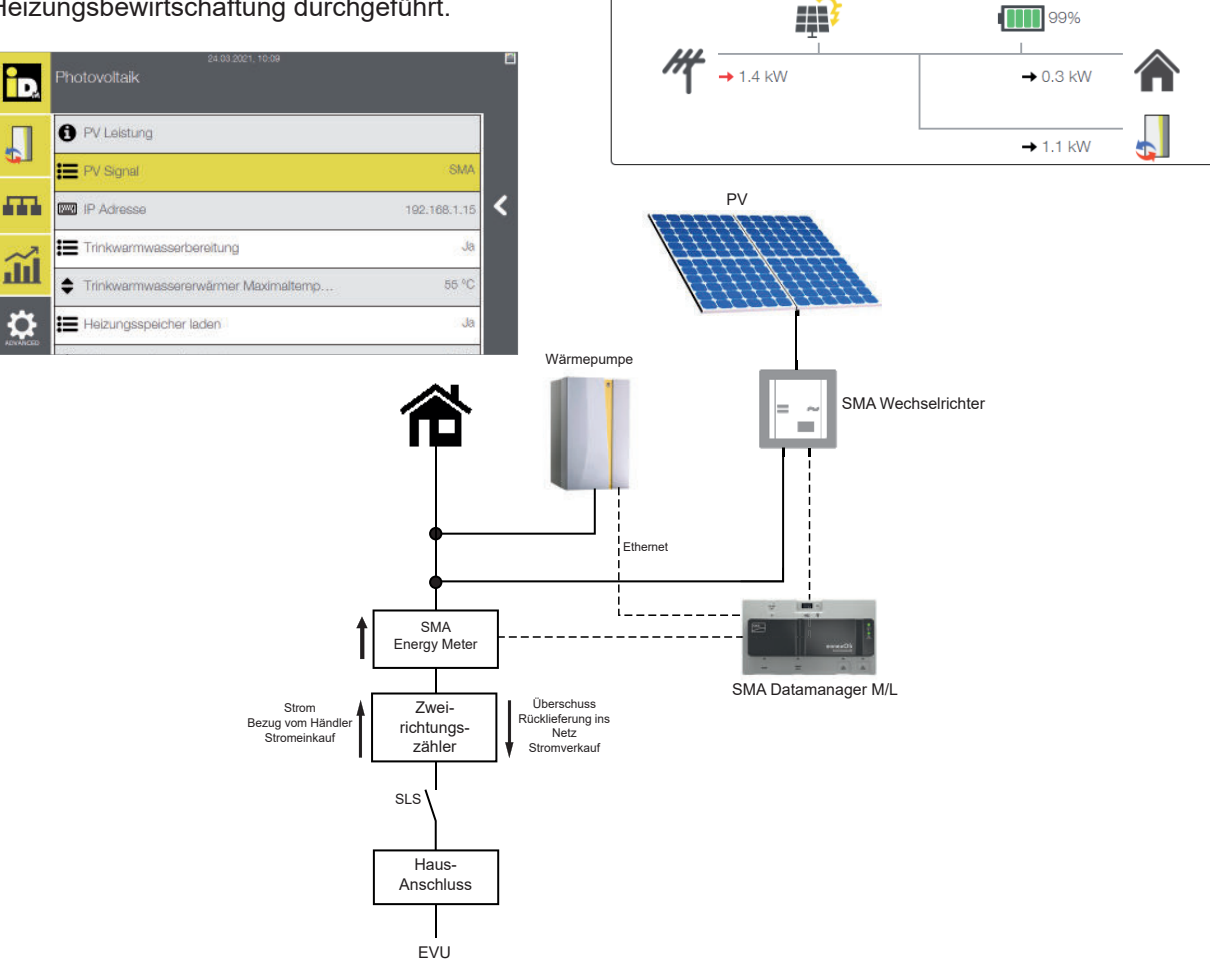

Am Datamanager muss ein Haken bei "Enable Modbus Server" gesetzt sein.

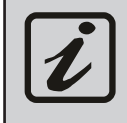

Für die Kommunikation zwischen iDM Wärmepumpe und dem SMA Datamanager M bzw. L ist der SMA Energy Meter unbedingt erforderlich! In der Navigatorregelung ist die IP-Adresse vom SMA Datamanager einzustellen!

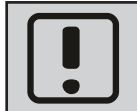

Eine Kommunikation mit dem "SMA Sunny Home Manager" ist nicht möglich! Der SMA Datamanager M Lite funktioniert nicht in Verbindung mit Anlagen mit Batteriespeicher!